**Download Adobe Photoshop CS6 - [LATEST]**

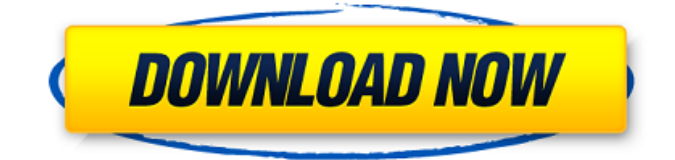

# **Free Download Photoshop 10 Full Version With Key Free [32|64bit]**

Adobe Photoshop Elements: This and the three earlier versions of Photoshop are all products that come under the Adobe brand. These products all include editing tools but are more limited than their professional counterparts. You can use Photoshop and Photoshop Elements to edit raster images. Ps Sketch: This is another raster-based and layer-based tool that comes under the Creative Suite umbrella. The main advantage of this program is that it enables you to do much of the basic image editing work in a program that isn't quite as intimidating as Photoshop. You can download the program at

`www.adobetutorials.com/photoshop/photoshop-elements-tutorial`. Google Photo Editor: This program, also from Google, is available as a separate download from the Google Web site (`www.google.com/tour/editor`). This program offers several editing features that allow you to manipulate images in a manner similar to the way you can manipulate them in Photoshop. What's New In this book, I show you how to use Adobe Photoshop and Photoshop Elements 8 for basic image editing. Photoshop is still the industry standard, and it is obvious that many of the techniques you learn will still be applicable even to the newest edition of Photoshop. That said, I show you how to use the new features and functionality of Photoshop in this book. The new features in Photoshop 8 and Elements 8 include: New filters: The filters available in Adobe's most recent release are new and innovative. Although Photoshop 7 offered some basic filters, Photoshop 8 and Elements 8 integrate more filters into the interface. These filters include radial blur, grain, oil, vignette, image-size effects, and a number of new lighting effects, including tint, sepia, three color lights, and a color balance tool. Adjustments: Photoshop 8 and Elements 8 allow you to make a number of adjustments to an image that enable you to reshape and give the appearance of tilt and depth. These adjustments include levels, curves, exposure, highlights, shadows, white balance, black level, and a number of color balance adjustments. Stretching: This function is a fairly new addition to Photoshop and Elements 8. You can stretch an image to make it look "smaller" by cropping from one part of it and leaving another part intact. (Sometimes that other part is the subject.) You also can stretch an image by moving one part of it to another part of the image. B

#### **Free Download Photoshop 10 Full Version Crack + Download (Final 2022)**

Some real-life images are so beautiful that they are good enough for your smartphone camera, then they can get even better using Adobe Photoshop Elements. Photoshop Elements is a dedicated graphics editor, or the right tool for creating images. Its purpose is to edit digital photos, create new high-quality images, or both. Photoshop Elements is a free app, but not a light one. The app requires a computer with an Intel based CPU (preferably Core 2 Duo or better), 4GB RAM (for processing images with Smart Sharpen), 8GB of storage space (for storing images and 3rd party plugins) and a 500GB hard drive. Note that this app consumes a lot of RAM, so you may run out of memory if you have no limitations on the free disk space that you have. This article is about editing photos with Photoshop Elements, but also about creating beautiful images with graphic design apps. What is Photoshop Elements? Photoshop Elements is an imaging software used to edit photos, create new high-quality images, or both. It is a bit easier to use than traditional Photoshop, but less powerful, as it has fewer features. It's the right tool to work with a DSLR camera without a large and heavy DSLR camera. If you have a newbie camera, it will still be a good way to improve your photos, since a beginner could make good photos if he/she learns to use the tools. On the other hand, if you have a big budget, a professional camera and are used to the advanced features of Photoshop, you may not appreciate the simplicity of Photoshop Elements. The cost of Photoshop Elements is about 100 dollars, and includes a one year subscription to Adobe Creative Cloud. If you don't sign up for the subscription, you can continue to use the app for a certain period of time (about 1 year). How to use Photoshop Elements? The first thing you need to do is download and install Adobe Photoshop Elements. Click on the link to download the latest version of Photoshop Elements. Once you install the app, open it and you should see the screen below. This is the screen to log in and create your account. You have to follow the instructions to complete the steps. Remember to use your email address for your account, and to pick a password to use for your Photoshop Elements account 05a79cecff

### **Free Download Photoshop 10 Full Version**

The Color Range option enables you to select a range of colours within an image and then use the clone stamp tool to fill that colour range in another area. The Healing Brush tool can be used to blend unwanted elements together. It works best with small areas of an image, rather than filling large areas of missing pixels. The Pencil tool enables you to erase images with a pencil-like object. You can use the Pencil tool to create lines, including dots, ellipses, and rectangles. It's best used in small areas of an image. The Point tool allows you to make a dot anywhere in an image, which can be used to create lines, or any other type of symbol. The points stay in the image. The Rectangular Selection tool enables you to make a selection that can be easily modified in the image. This tool works best on line and shape layers. The Spot Healing Brush can be used to detect and remove minor errors or blemishes in an image. The Transform tool can be used to change the way an object is placed in an image. Using this tool, you can crop an image, move objects, stretch an image and place it behind other images. The Burn and Dodge tools can be used to change the overall intensity of colour within an image. The Dodge tool works by applying a negative fill opacity effect, while the Burn tool works by applying a positive fill opacity effect. The Blur filter can be used to blur an image and give it a more film-like effect. The Gaussian Blur filter can be used to blur a selected area or an entire image. The Sharpen filter can be used to increase or decrease the sharpness of an image. The Retouch tool can be used to erase parts of an image and remove unwanted features or objects. The Content-Aware Scaling tool can be used to make a selection and then adjust the size of that selection to suit the size of the image. It works best on images of similar sizes.INTRODUCTION {#sec1-1} ============ CASE REPORT  ${\#}sec1-2$  =========== A 40-year-old female presented with a 12-year history of a vascular lesion, present for 6 months, with gradually progressive functional impairment for the preceding 1 year. The lesion was first noticed in the right thigh, and was progressively enlarged, as a violaceous nodule. It was painless, rubbery,

### **What's New in the Free Download Photoshop 10 Full Version?**

Q: Finding a specific set of values in an SQL query I have a field in my database called TargetPerformance that is a nonnegative integer (0,1,2,3,4,5). I want to get the ID number where the TargetPerformance is equal to 4. I tried running SELECT ID,TargetPerformance FROM [myDatabase].[dbo].[MyTable] WHERE TargetPerformance = 4; which returns this as a result set: ID TargetPerformance 3 4 2 4 1 4 0 4 But as you can see it returns more than one. I don't want it to return more than one. I want it to only return the row where the TargetPerformance is equal to 4. A: Use a group by statement like this: SELECT ID,TargetPerformance FROM [myDatabase].[dbo].[MyTable] WHERE TargetPerformance = 4 GROUP BY ID, TargetPerformance; 1. Field of the Invention The present invention relates to an image processing apparatus having a function of processing image data. 2. Description of the Related Art There is an image processing apparatus such as a digital copier or a facsimile apparatus that can output image data for one page as a whole. There are also image processing apparatuses such as a digital copier or a facsimile apparatus that can output image data for one sheet as a whole. In the conventional image processing apparatus, when outputting image data for a predetermined page or a predetermined sheet as a whole, a predetermined range of the image data of the page or the sheet is outputted. For example, when processing a plurality of pages of image data, the apparatus sequentially reads the pages of image data from the beginning to the

# **System Requirements:**

An Internet connection is required to install and play the game. Windows - 64-bit compatible OS is recommended Key Specifications: Unique and varied gameplay involving new challenges every time Steady accrual of experience throughout gameplay Vast and varied enemy types including tanks, tanks with guns, aircrafts, helicopters, and spiders Upgradeable units to give players the edge Large single player campaign mode with bonus missions Developed by four-time Japan Academy Award winning developer Key, Xonix Space Empires V is a

[https://tbone.fi/wp-content/uploads/2022/07/Photoshop\\_CS2.pdf](https://tbone.fi/wp-content/uploads/2022/07/Photoshop_CS2.pdf)

[https://fgsdharma.org/wp-content/uploads/2022/07/How\\_to\\_download\\_photoshop\\_CS5\\_without\\_key.pdf](https://fgsdharma.org/wp-content/uploads/2022/07/How_to_download_photoshop_CS5_without_key.pdf) [https://www.pelhamweb.com/sites/g/files/vyhlif4856/f/file/file/2016\\_abatement\\_form.pdf](https://www.pelhamweb.com/sites/g/files/vyhlif4856/f/file/file/2016_abatement_form.pdf) [https://bastakiha.ir/wp-content/uploads/2022/07/Free\\_Photoshop\\_CC\\_2015\\_Tutorials.pdf](https://bastakiha.ir/wp-content/uploads/2022/07/Free_Photoshop_CC_2015_Tutorials.pdf) <https://www.careerfirst.lk/sites/default/files/webform/cv/download-photoshop-windows-10-free-full-version.pdf> <https://www.intrepidtravel.com/sites/intrepid/files/webform/adobe-photoshop-2014-64-bit-download.pdf> <https://riosessions.com/web/adobe-photoshop-cc-2020-crack-full-version/2807/> <https://www.flyerbee.com/photoshop-5-0-for-windows-xp-windows/> <https://zwergenburg-wuppertal.de/advert/download-adobe-photoshop-cc-for-windows/> <http://umtsohor.com/?p=498> [https://clinicalnutrition.ie/wp-content/uploads/2022/07/Adobe\\_Photoshop\\_Corporate\\_Only\\_Licenses.pdf](https://clinicalnutrition.ie/wp-content/uploads/2022/07/Adobe_Photoshop_Corporate_Only_Licenses.pdf) <http://www.danielecagnazzo.com/?p=25829> <http://dottoriitaliani.it/ultime-notizie/senza-categoria/to-change-photoshop-settings/> <https://www.pinio.eu/wp-content/uploads//2022/07/wantali.pdf> <http://www.beacondev.club/wp-content/uploads/2022/07/fideerik.pdf> <https://mbshealthyliving.com/download-crack-adobe-cs6-full-version-mac/> <https://www.cameraitacina.com/en/system/files/webform/feedback/cheposi404.pdf> <http://yotop.ru/2022/07/01/3-5-a4-double-sided-e-shram-card/>

[http://demo.funneldrivenroi.com/council/upload/files/2022/07/YYYvYoZrJuFpbq4dLSKV\\_01\\_84f780e68be049c43c299997d2](http://demo.funneldrivenroi.com/council/upload/files/2022/07/YYYvYoZrJuFpbq4dLSKV_01_84f780e68be049c43c299997d2aca4ba_file.pdf) [aca4ba\\_file.pdf](http://demo.funneldrivenroi.com/council/upload/files/2022/07/YYYvYoZrJuFpbq4dLSKV_01_84f780e68be049c43c299997d2aca4ba_file.pdf)

<https://www.insort.at/sites/default/files/webform/applications/loa/oil-paint-filter-photoshop-cs3-download.pdf>